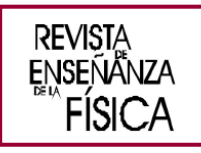

# **Aprendizaje Activo de la Física y análisis de Rasch para circuitos eléctricos mediante** *physlets*

# Active Learning of Physics and Rasch analysis for electrical circuits using *physlets*

César Mora<sup>1,2\*</sup>, Marco Antonio Moreira<sup>1</sup>, Jesús Ángel Meneses-Villagrá<sup>1</sup>

<sup>1</sup>Departamento de Didácticas Específicas, Universidad de Burgos. Burgos. España.

2 Instituto Centro de Investigación en Ciencia Aplicada y Tecnología Avanzada del Instituto Politécnico Nacional. Unidad Legaria. Ciudad de México, C. P. 11500, México. Facultad de Educación, Universidad de Burgos, C/ Villadiego, 1. 09001 Burgos, España.

# **\*E-mail: ceml36@gmail.com**

Recibido el 1 de junio de 2021 | Aceptado el 1 de septiembre de 2021

#### **Resumen**

Mostramos algunos resultados de investigación en educación en física sobre análisis de Rasch y aprendizaje activo de circuitos eléctricos utilizando *physlets*, con estudiantes de educación media superior del Instituto Politécnico Nacional de México. Las metodologías de aprendizaje activo son importantes, porque existen buenos resultados en la literatura sobre su implementación en diferentes niveles educativos. Además, el utilizar *physlets* es una forma de innovar la clase de física, y el modelo de Rasch nos ayuda a apreciar los avances que tienen los estudiantes en sus conocimientos sobre circuitos eléctricos, al utilizar una metodología de enseñanza activa en el aula.

**Palabras clave:** Aprendizaje activo de física; Circuitos eléctricos; Modelo de Rasch.

# **Abstract**

We show some research results in Physics Education on Rasch analysis and Active Learning of electrical circuits using *physlets*, with high school students from the National Polytechnic Institute of Mexico. Active Learning methodologies are important, because there are good results in the literature on their implementation at different educational levels. In addition, using *physlets* is a way to innovate the physics class, and the Rasch model helps us to appreciate the progress that students are making in their knowledge of electrical circuits, using an active teaching methodology in the classroom.

**Keywords:** Active Learning of Physics; Electrical circuits; Rasch model.

# **I. INTRODUCCIÓN**

El Aprendizaje Activo de la Física (Mintzes & Walter, 2020), en los últimos 30 años ha sido una de las metodologías de enseñanza más importantes por los excelentes resultados en el aprendizaje de los estudiantes. Sirur y Benegas (2008) utilizaron la metodología activa de tutoriales de física para la enseñanza de circuitos eléctricos obteniendo resultados alentadores con respecto a la instrucción tradicional y postulan que la utilización conjunta de este tipo de estrategia activa provee condiciones de trabajo adecuadas para una mejora sustancial en la enseñanza de la física en casi

[www.revistas.unc.edu.ar/index.php/revistaEF](http://www.revistas.unc.edu.ar/index.php/revistaEF)

cualquier sistema educativo. Asimismo, Orozco (2012) señala que el Aprendizaje Activo de la Física en los cursos en línea a nivel bachillerato, muestra una ganancia en el aprendizaje mayor que en los cursos tradiciones. Formica (2012), presenta una serie de metodologías activas exitosas para la enseñanza de la física con aplicación al modelo CTIM (en inglés, *STEM*). En este trabajo, presentamos una aplicación de Aprendizaje Activo de Física utilizando *physlets* para estudiantes de enseñanza media superior (preuniversitario) en el Instituto Politécnico Nacional de la Ciudad de México, en donde realizamos un análisis preliminar y posterior para el aprendizaje de circuitos eléctricos. Este trabajo pretende darnos algo de luz en la evaluación de metodologías de Aprendizaje Activo de la Física (Sokoloff, Thornton, & Laws, 1998; Thornton & Sokoloff, 1998). Es importante señalar también, que en los últimos años se ha recurrido más al uso de simulaciones para la enseñanza de la física para atraer la atención de los estudiantes (Amadeu & Leal, 2013). Wieman et al. (2008), señalan que la interacción con las simulaciones *Phet* ayuda a los estudiantes a desarrollar sus propios modelos mentales y comprensión de la ciencia. Adams (2010), concluye que las simulaciones *Phet* tienen orientación implícita y desafíos equilibrados que fomentan la exploración comprometida donde los estudiantes abordan la resolución de problemas y la adquisición de conocimientos de manera similar a los expertos.

Por otro lado, el modelo de Rasch (Boomsma, van Duijn, & Snijders, 2001), es especialmente útil para visualizar los resultados, utilizando "Curvas características de ítems" (CCI). Esto nos puede ayudar a analizar la mejora de los grupos, cuando utilizamos metodologías de Aprendizaje Activo de la Física.

El artículo está organizado de la siguiente forma, en la sección II presentamos algunas generalidades del modelo de Rasch, en especial sobre las curvas de respuesta al ítem. En la sección III presentamos una breve descripción de nuestro caso de estudio. En la sección IV se muestra cómo realizar la recogida de datos y su análisis correspondiente mediante la teoría de Rasch. En la sección V, se presentan las curvas de respuesta al ítem para nuestro grupo experimental. La sección VI es dedicada a las conclusiones de nuestro trabajo.

#### **II. ELMODELO DE RASCH**

Hay varios modelos de Rasch, que pueden ser dicotómicos o politómicos, hay un tratado más amplio que puede revisarse en el trabajo desarrollado por Rost (2001) llamado *Los modelos de la creciente familia de Rasch*. También hay varias aplicaciones del modelo en algunos campos del conocimiento y la investigación (Prieto y Delgado 2003, Azariadis y Drazen 1990, Abad *et al.* 2010), pero aquí queremos centrarnos en el campo de la educación. El modelo de Rasch se derivó entre 1952 y 1961. Georg Rasch diseñó el modelo, en parte como resultado de su investigación para encontrar los perfiles psicológicos de los candidatos reclutados del Servicio de Psicología Militar (MPT), donde el teniente coronel F. Agersten era su líder. Rasch hizo grandes avances en su modelo con la comunicación que tuvo con el profesor Ragnar Frisch en 1959, y finalmente logró publicar sus ideas en los años de 1960 y 1961. Andersen y Olsen (2001) describen su historia en detalle. Planinic *et al*. (2019) señalan que la utilización del modelo de Rasch en la investigación en Educación en Física está aumentando continuamente, además que el modelado de Rasch puede mejorar algunas prácticas de investigación, tales como la construcción de tests, la evaluación de tests y el cálculo de la ganancia del estudiante en instrumentos de diagnóstico de investigación en Física Educativa, también puede conducir a la construcción de bancos de reactivos y permitir comparaciones y estudios longitudinales de desarrollo.

Liu y Collard (2005) han usado el modelo de Rasch para validar las etapas de comprensión de conceptos físicos. Aquí queremos comentar brevemente un modelo de Rasch muy sencillo, que podemos aplicar en el ámbito educativo con el fin de evaluar la eficacia conseguida mediante el uso de una metodología de enseñanza activa en Física.

#### **A. Modelo dicotómico de Rasch aplicado a la educación**

Para resumir un poco, la expresión matemática detrás de un modelo de Rasch simplificado, que se puede utilizar en el ámbito educativo, adquiere la siguiente expresión matemática:

$$
P(X_{ij} | \theta_i, b_j) = \frac{\exp(X_{ij}(\theta_i - b_j))}{1 + \exp(X_{ij}(\theta_i - b_j))}.
$$
\n(1)

El parámetro *Xij* se conoce como el parámetro de discriminación, y representa la pendiente de la curva trazada con la ecuación (1), tomando θ*<sup>i</sup>* como variable independiente, *P* como variable dependiente, cuando θ*<sup>i</sup>* y *b<sup>j</sup>* son iguales entonces *P* se convierte en 1/2.

Supongamos para nuestro caso, un parámetro de discriminación igual a la unidad, luego la ecuación (1) se simplifica a

$$
P(X_{ij} = 1 | \theta_i, b_j) = \frac{\exp(\theta_i - b_j)}{1 + \exp(\theta_i - b_j)}.
$$

(2)

El modelo de Rasch (1) y (2) se denomina dicotómico por el tipo de datos que se pueden manejar al aplicarlo en educación. Si en una prueba se considera que la respuesta dada por cada alumno de un grupo, puede ser correcta o incorrecta, entonces estamos manejando un tipo de dato que adquiere dos valores "1" (si la respuesta dada por el alumno es correcta) o "0" (si la respuesta dada por el alumno es incorrecta).

#### **B. Descripción de las curvas de Rasch**

En el modelo de Rasch, se manejan diversos datos recopilados a partir de las respuestas dadas por los estudiantes a una prueba de conocimientos. En un momento hipotético dado, asumimos el caso de un estudiante que responde a una pregunta en particular en una prueba. Podemos decir en ese momento, que el estudiante tiene la posibilidad de responder correctamente a la pregunta en función de su nivel de conocimiento sobre el tema que trata la pregunta. La probabilidad también dependerá del grado de dificultad que tenga la pregunta. De esta forma, tenemos una visión doble e independiente de cuál es la probabilidad de contestar con éxito la pregunta del test. Por un lado, esto dependerá de un parámetro de dificultad y, por otro, de un parámetro independiente de habilidad del estudiante que responde a la pregunta.

Rasch encontró la forma más conveniente de expresar este hecho matemáticamente, después de estudiar las propiedades de la independencia matemática que tienen ciertos parámetros dentro del modelo multiplicativo de Poisson (Rost, 2001).

Asumiendo la independencia multiplicativa del parámetro de habilidad y del parámetro de dificultad, es como se puede llegar a las expresiones matemáticas del modelo dicotómico de las ecuaciones (2) y (3) (si también asumimos un parámetro de discriminación igual a la unidad). La independencia multiplicativa se puede expresar utilizando una propiedad matemática de los exponentes, por lo que (2) se puede reescribir de la siguiente manera

$$
P(X_{ij} = 1 | \theta_i, b_j) = \frac{\exp(\theta_i) \exp(-b_j)}{1 + \exp(\theta_i) \exp(-b_j)}.
$$
\n(3)

Aquí asumimos que hay *i* = 1, ..., *N* estudiantes con parámetros de habilidad θ*i*. Y suponemos que *j* = 1, ..., *M* preguntas con parámetros de dificultad *bj*.

La probabilidad de que el estudiante *i* ésimo tenga la respuesta correcta a la pregunta o el ítem *j* ésimo es *P* (*Xij* = 1 | θ*i*, *bj*). Dada una dificultad fija de la pregunta o ítem *bj*, podemos calcular la curva de probabilidad, en función del parámetro de habilidad del estudiante θ*i*.

#### **III. DESCRIPCIÓN DEL CASO DE ESTUDIO**

Como hemos dicho, el modelo de Rasch es una herramienta matemática de gran utilidad para el análisis estadístico de los datos en el ámbito educativo de la investigación. Para ejemplificar el uso del modelo de Rasch en educación, usaremos los datos de un estudio de caso particular como ejemplo. En el Centro de Estudios Científicos y Tecnológicos No. 11 del Instituto Politécnico Nacional, en la Ciudad de México, se realizaron 4 clases de circuitos eléctricos durante en el primer semestre de 2021, utilizando la metodología didáctica conocida como Aprendizaje Activo de la Física, mediante el ciclo PODS que consta de las fases Predecir-Observar-Discutir-Sintetizar, además de utilizar algunos *physlets* de circuitos eléctricos de la Universidad de Colorado disponibles e[n https://phet.colorado.edu/es/,](https://phet.colorado.edu/es/) asimismo se utilizaron seis preguntas de la prueba de Evaluación Conceptual de Circuitos Eléctricos (ECCE) de Sokoloff (2021) y también, una muestra de quince estudiantes de bachillerato. La intervención didáctica en general fue realizada utilizando la plataforma Zoom de videoconferencias.

El diseño de una secuencia de una Clase Demostrativa Interactiva (CDI) sobre algún tema de Física, debe tener en cuenta las siguientes recomendaciones:

• Especificar el objetivo de cada CDI, es decir se debe establecer claramente el objetivo de aprendizaje que se pretende alcancen los estudiantes.

• El contenido de la serie de CDI debe basarse en demostraciones que favorezcan la comprensión de conceptos acordes con el tema en estudio.

• Elegir una demostración que ilustre el concepto a desarrollar en tiempo real (da confianza a los estudiantes en los métodos de medición y resultados) y que cumpla el objetivo planteado. Las demostraciones son más eficaces si se centran en un solo concepto y de ser posible con un resultado diferente a las expectativas de los estudiantes.

• Establecer preguntas detonadoras que permitan al estudiante mostrar sus pre-concepciones erróneas al escribir sus predicciones.

• Determinar si la demostración será realizada por el instructor o por los grupos de trabajo de estudiantes, recordando que la experimentación fomenta un mayor compromiso en el estudiante y potencializa el aprendizaje.

• Diseñar los materiales escritos (los llamados "hoja de predicción" y "hoja de resultados") de forma tal que los estudiantes puedan seguir en forma dinámica e interactiva en el desarrollo de las CDI.

Las CDI deben presentarse de manera que los estudiantes comprendan los experimentos y que confíen en los aparatos y los métodos de medición empleados.

• Se debe tener cuidado de que las demostraciones no sean muy llamativas, ya que pueden resultar complejas y no serían experiencias de aprendizaje efectivas.

Para desarrollar las CDI Sokoloff y Thornton (2006) recomiendan una secuencia de ocho pasos:

1. El instructor describe la demostración, sin exhibir los resultados. Se debe indicar claramente lo que se realizará en la demostración.

2. El instructor pide a los estudiantes registrar sus predicciones individuales sobre los datos esperados en una "Hoja de Predicción" (una serie de preguntas sobre la demostración) que se recogerá. Los estudiantes están seguros de que estas predicciones no serán calificadas. Es importante asegurarse de que todos los alumnos completen este paso antes de pasar al siguiente.

3. Los estudiantes se involucran en discusiones sobre la demostración formando grupos pequeños con sus compañeros más cercanos y pueden cambiar sus predicciones si lo consideran conveniente.

4. El instructor obtiene las predicciones más comunes de los estudiantes del grupo y las muestra en una pantalla o pizarrón visible en el salón de clase. Se debe solicitar que expliquen sus respuestas, pero tener cuidado de no elogiar o criticar a las predicciones de los estudiantes, solo se trata de registrar todas las predicciones de los estudiantes sin evaluarlos.

5. Los estudiantes registran sus predicciones finales sobre la "Hoja de Predicción". El Anexo 1 muestra un ejemplo de dicha hoja.

6. El instructor o los estudiantes (grupos pequeños) realizan la demostración nuevamente y exhibe los datos en tiempo real (los resultados pueden presentarse en forma de gráficos usando un proyector en caso de que el grupo sea muy grande).

7. El instructor solicita a los estudiantes que describan y discutan sus resultados. Así, los estudiantes completan una "Hoja del Resultado" (idéntica a la "Hoja de la Predicción") y la entregan. Se debe motivar a que los estudiantes analicen los resultados obtenidos en la demostración que desafíe sus predicciones (o no), y que expliquen estos resultados. Tal reflexión puede llevarse a cabo como una discusión con toda la clase, o los estudiantes pueden escribir de forma individual o en parejas sobre la transformación de su conocimiento.

8. El instructor discute situaciones físicas análogas o relacionadas al fenómeno observado (situaciones donde los resultados se basan en el mismo concepto). El instructor ayuda a los estudiantes para transferir su aprendizaje a situaciones reales donde el concepto se aplica.

La implementación de esta estrategia sugiere que para lograr resultados satisfactorios es importante considerar que (Sokoloff y Thornton, 2006):

• El instructor debe planear el tiempo para la discusión (paso 3) y lograr los objetivos en el tiempo apropiado.

• Para el paso 4 es recomendable que el instructor utilice herramientas que le permitan mostrar en forma llamativa las aportaciones voluntarias de los estudiantes a toda la clase. Las predicciones incorrectas no se corrigen en este momento. El instructor puede incluir respuestas de clases anteriores si ningún estudiante se ofrece voluntariamente o si las respuestas no varían.

• El propósito de los pasos 7 y 8 es que el instructor dirija a los estudiantes a la respuesta correcta. Esto no es una conferencia sino una discusión dirigida donde los datos experimentales se utilizan para validar los conceptos.

En el anexo 1, se muestra un ejemplo de las actividades desarrolladas en una CDI de circuitos eléctricos en serie y en paralelo.

La forma de proceder a la recogida de datos es la siguiente: en primer lugar, se aplica la prueba a los estudiantes para conocer sus conocimientos previos de circuitos eléctricos. Luego se aplica la metodología didáctica de Aprendizaje Activo de la Física, en la forma de clases demostrativas interactivas (Sokoloff y Thornton 2006).

Una vez que los estudiantes hayan aprendido el tema con esta metodología, se prevé una fecha para volver a aplicar la misma prueba de circuitos eléctricos. Los datos están en forma dicotómica, en tablas de dos valores (0 y 1), las columnas de cada tabla representan las preguntas de la prueba y las filas representan a los estudiantes que trajeron la metodología didáctica.

Se coloca un "0" o un "1" en cada entrada de la tabla, según si el estudiante respectivo respondió correctamente a la pregunta indicada. Posteriormente, se realiza el análisis de datos, para tener una idea de la efectividad del método de enseñanza en este caso particular. Utilizamos el modelo de Rasch para la evaluación del conocimiento del estudiante, y el lenguaje de programación llamado *R* (Leo-Revilla, 2021), que fue diseñado por Robert Gentleman y Ross Ihaka, en Auckland, Nueva Zelanda. Y haremos uso de una biblioteca *R* llamada *ltm*, del "modelo de rasgo latente".

Los parámetros de facilidad de la prueba elegida se calculan a partir de seis preguntas de la prueba ECCE para la prueba previa y luego para la prueba posterior. Los parámetros de facilidad serían la contraparte de los parámetros de dificultad, en lugar de medir el nivel de dificultad del ítem, estos medirán el grado de facilidad de cada uno de los ítems de la prueba. A continuación, la Figura 1 muestra un ejemplo del simulador *Physlet*, el cual nos permite construir y manipular las diferentes configuraciones de circuitos eléctricos.

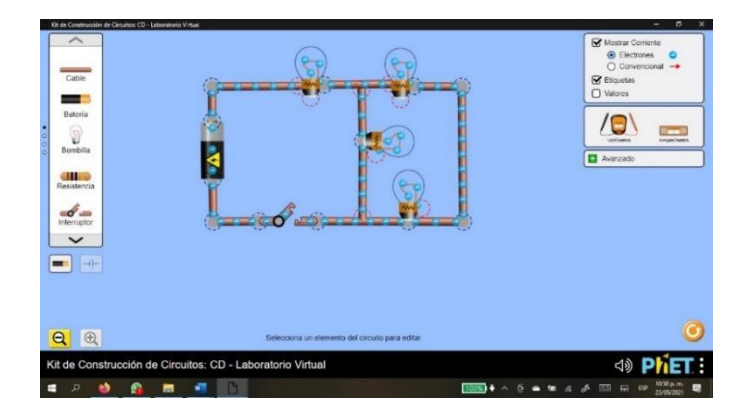

**FIGURA 1.** Laboratorio virtual desarrollado por la Universidad de Colorado. Kit de construcción de circuitos eléctricos de corriente continua, mediante el cual se pueden construir diversas configuraciones de circuitos y realizar la simulación computacional de su funcionamiento.

#### **IV RECOLECCIÓN DE DATOS**

Podemos recopilar los datos en hojas de Excel, como en las figuras 2 y 3. La figura 2 muestra el resultado de las preguntas respondidas para la prueba preliminar; y la figura 3 son las respuestas que corresponden a la fase de postest. La muestra experimental se limitó a 15 estudiantes de forma selectiva, escogiendo a los más constantes del curso, debido a que el grupo inicial se fue reduciendo por la deserción escolar. Con el grupo de control se siguió el mismo criterio.

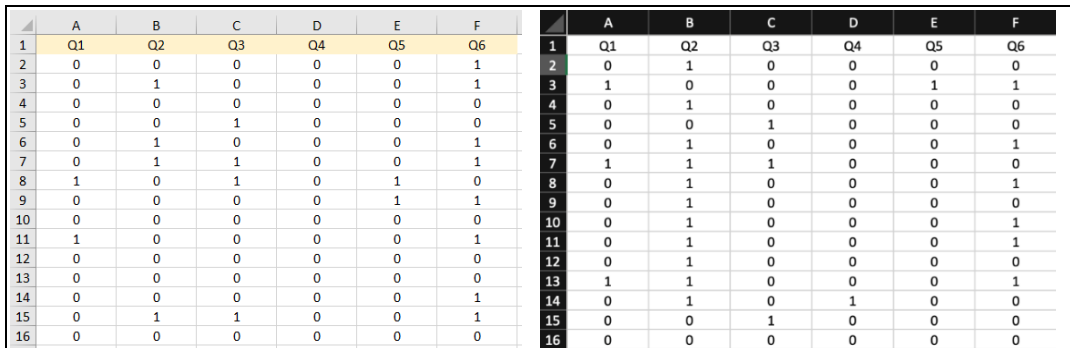

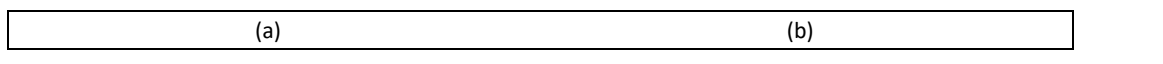

**FIGURA 2.** Datos recopilados para un grupo de muestra de 15 estudiantes, en una fase de prueba previa. (a) Grupo de control, (b) Grupo experimental.

Luego, se ingresan los datos en *R*, con la biblioteca *readxl*. Posteriormente se calculan los parámetros de facilidad para la prueba previa y posterior de la misma prueba y del mismo grupo de estudiantes, utilizando el modelo de rasgo latente.

Aquí ya se puede hacer una valoración u opinar sobre la efectividad de la metodología didáctica para este caso de estudio y considerando los valores obtenidos de los parámetros de facilidad de las preguntas del test, tanto en la fase pretest como en el postest, para la misma muestra de estudiantes.

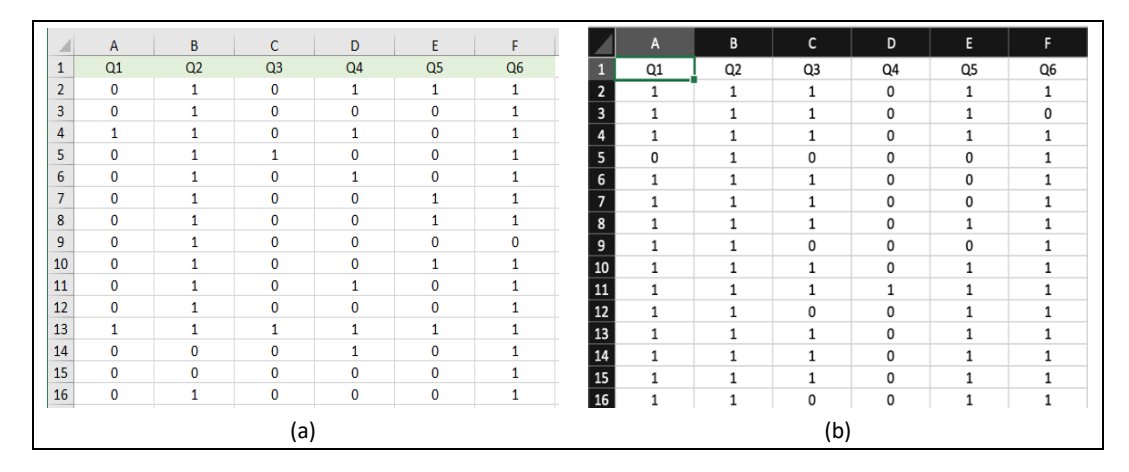

**FIGURA 3.** Datos recopilados para un grupo de muestra de 15 estudiantes, en una fase posterior a la prueba. (a) Grupo de control, (b) Grupo experimental.

Podemos obtener el software *R* del sitio web: http://www.r-project.org (CRAN, 2021), que puede ayudarnos con el cálculo estadístico y el trazado de gráficos involucrados en el modelo de Rasch.

# **V. OBTENCIÓN DE LAS CURVAS DE RASCH**

La siguiente tabla, resume los resultados de los parámetros de facilidad para la fase de prueba previa de nuestro grupo experimental y de control, con las preguntas seleccionadas de la prueba ECCE. Dichos parámetros fueron calculados con el paquete eRm (extended Rasch modeling), descargado del sitio web CRAN [\(https://cran.r](https://cran.r-project.org/web/packages/eRm/index.html)[project.org/web/packages/eRm/index.html\)](https://cran.r-project.org/web/packages/eRm/index.html), y el criterio de facilidad corresponde a la siguiente escala (Baker & Kim, 2017, p. 11):

- Muy difícil: de - $\infty$  a -2.625.
- Difícil: de -2.625 a -1.5.
- Media: de -1.5 a 1.5.
- Fácil: de 1.5 a 2.625.
- Muy fácil: de 2.625 a +∞.

**TABLA I.** Parámetros de facilidad en la fase de prueba previa. (a) Grupo de control. (b) Grupo experimental.

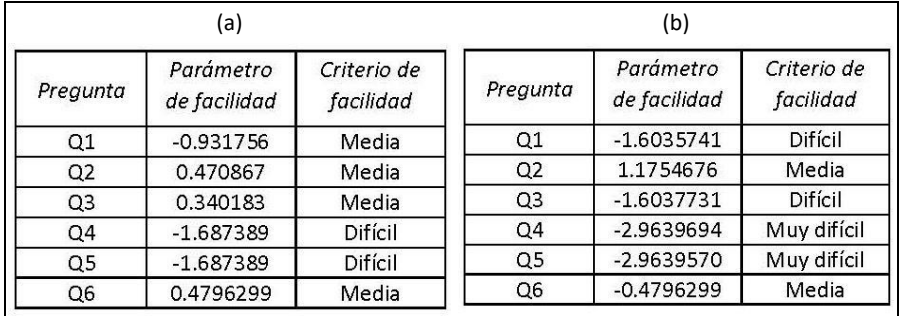

Repetimos el mismo procedimiento para los datos del postest, y así obtenemos los parámetros de facilidad del mismo test y para la misma muestra de estudiantes, pero en la fase postest, una vez aplicada la metodología didáctica a los estudiantes, para enseñarles los conceptos elementales de circuitos eléctricos. Observamos que el nivel de facilidad de cada pregunta del examen ha cambiado, y en general se ha incrementado, en una cantidad que se puede apreciar. Lo que nos sugiere que el Aprendizaje Activo de la Física con *physlets* ha sido de gran utilidad para que los estudiantes aprendan conceptos elementales de los circuitos eléctricos en serie y en paralelo. La tabla II resume los resultados de los parámetros de facilidad para la fase postest de nuestro grupo experimental, con las preguntas seleccionadas de la prueba ECCE. En las tablas hemos seguido los criterios sugeridos por Baker y Kim (2017), en el capítulo 1 de su libro.

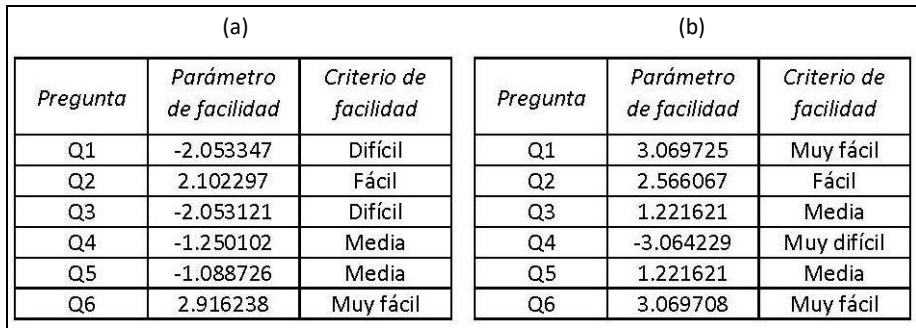

**TABLA II.** Parámetros de facilidad en la fase de prueba posterior. (a) Grupo de control. (b) Grupo experimental.

Las gráficas del modelo de Rasch se denominarán Curvas Características de Ítem (CCI), las cuales se obtienen a partir de un modelo como (2), conociendo los valores de los parámetros de facilidad. La ecuación para calcular la probabilidad de responder satisfactoriamente a la pregunta es.

$$
log it(P_i) = \beta_{0i} + \beta_{1i} z_1 + \beta_{2i} z_2.
$$
 (4)

Donde *P<sup>i</sup>* es la probabilidad de una respuesta positiva en el ítem i-ésimo, *β0i* son los parámetros de facilidad, *βji* (*j* = 1, 2) son los parámetros de discriminación y *z<sup>1</sup>* y *z<sup>2</sup>* son las variables latentes. Se puede acceder a la información posterior a través del mecanismo estándar para obtener ayuda en *R* para un paquete. En este caso podemos obtener la ayuda del paquete *ltm* online emitiendo el siguiente comando: > *help* (*ltm*).

El software *R* puede trazar estas curvas para nuestra prueba de preguntas seleccionadas y nuestra muestra de estudiantes, tanto en su fase de pretest (mostrando gráficamente el nivel de conocimiento de los estudiantes, antes de aprender), como en la fase de postest (que indica el nivel de conocimiento alcanzado por los alumnos, aplicando el Aprendizaje Activo de la Física para la enseñanza de los circuitos eléctricos elementales).

El gráfico de la figura 4 muestra la CCI para cada pregunta o ítem, en la fase de prueba previa utilizando una prueba seleccionada y con nuestra muestra de estudiantes. Asimismo, se incluirán las curvas CCI correspondientes al grupo de control, el cual recibió la instrucción del tema de circuitos en serie y paralelo, mediante clases tradicionales tipo conferencia magistral y resolución de problemas.

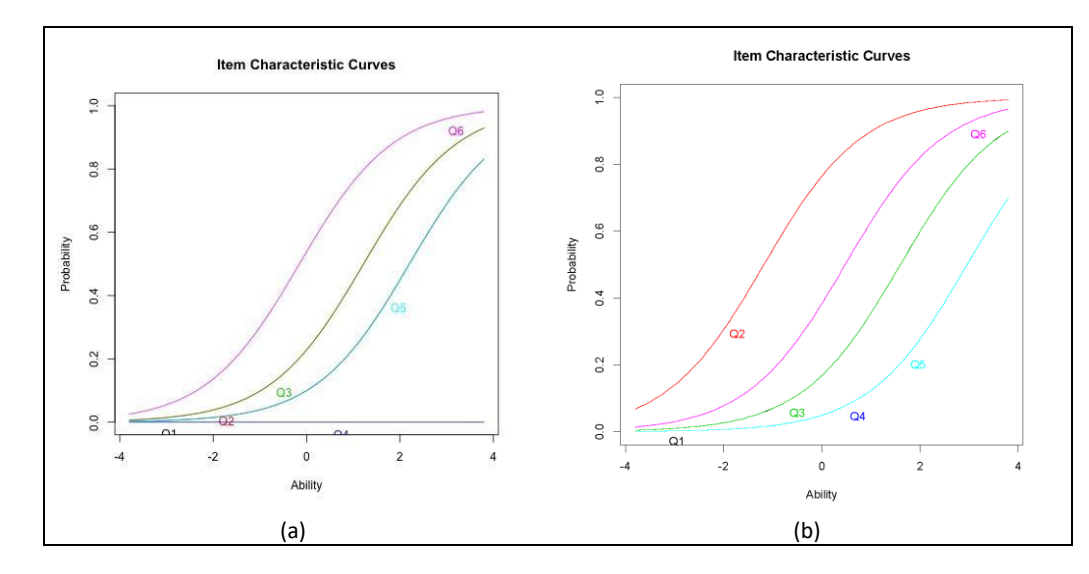

**Figura 4.** Curvas CCI en la fase de la prueba previa: (a) Grupo de control. (b) Grupo experimental.

El gráfico de la figura 5 muestra la CCI de cada pregunta o ítem, en la fase de postest, utilizando la prueba seleccionada y con la misma muestra de estudiantes. Si comparamos las curvas CCI del postest con las del pretest, encontramos un avance en el nivel de probabilidad de responder correctamente a las preguntas para la fase postest.

Sin embargo, el registro numérico del progreso de los estudiantes se guarda en las listas de parámetros de facilidad, que se obtuvieron con la función rasch() de la biblioteca ltm, y que luego se utilizaron para realizar la representación gráfica en forma de las Curvas CCI de los mismos ítems de la prueba, para las fases del pretest (figura 4), y para el postest (figura 5).

Los resultados son visualmente alentadores, ya que hay un progreso que puede considerarse significativo entre las curvas CCI del pretest y la CCI del postest. Podemos sugerir que el Aprendizaje Activo de la Física fue una muy buena metodología didáctica para este estudio de caso.

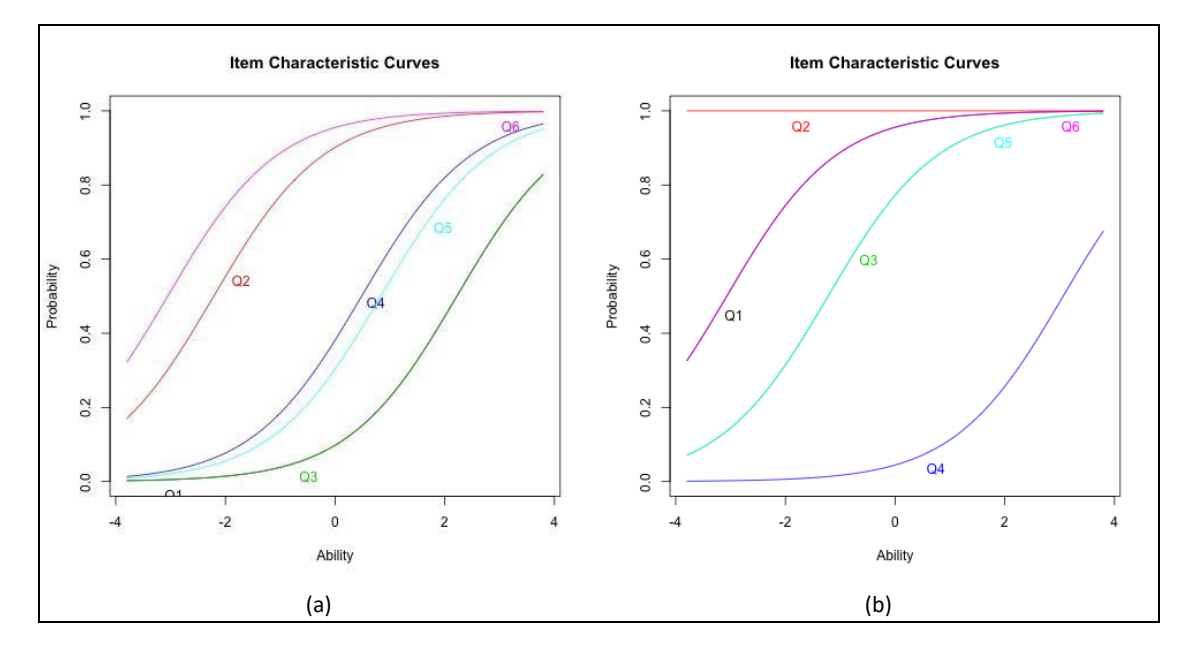

**Figura 5.** Curvas CCI en la fase de la prueba posterior: (a) Grupo de control. (b) Grupo experimental.

#### **VI. CONCLUSIONES**

Hemos utilizado el modelo Rasch para mostrar la efectividad del Aprendizaje Activo de la Física que utiliza el ciclo PODS estructurado en las Clases Demostrativas Interactivas impartidas en una escuela de educación media superior del Instituto Politécnico Nacional, en la Ciudad de México, durante el primer semestre del ciclo escolar 2021. Estudiamos los circuitos eléctricos en serie y en paralelo utilizando *physlets* desarrolladas en la Universidad de Colorado. Apreciamos claramente la ventaja de aplicar la metodología utilizada por Sokoloff y Thornton (2006) y Sokoloff y Laws (2012). La ventaja se evidencia en los gráficos de las curvas de respuesta de los ítems para los ítems de las respectivas pruebas aplicadas en cada caso. Los resultados de las tablas I(a) y II(a) corresponden al pretest y postest del grupo de control, respectivamente, y se observa que todas las preguntas mejoraron en su parámetro de facilidad, a excepción de las preguntas Q1 y Q3, las cuales empeoraron en este parámetro. Por otro lado, en el grupo experimental -tablas I(b) y II(b)- se observa una mejoría, a excepción de la pregunta Q4 en donde el nivel de facilidad permaneció igual.

Si bien las clases demostrativas interactivas inicialmente fueron desarrolladas para escenarios presenciales, hemos obtenido buenos resultados al utilizar simulaciones computacionales para sustituir la demostración directa de experimentos. Esto fue planteado en esta forma debido a la contingencia mundial sanitaria del COVID-19, la cual ha llevado al cierre masivo de escuelas y a buscar alternativas a distancia que puedan ser utilizadas fácilmente por los estudiantes. La experiencia realizada mediante videoconferencias y utilizando simulaciones computacionales ha sido alentadora por los resultados obtenidos. Una vez levantadas las restricciones sanitarias, esperamos corroborar con la práctica los resultados obtenidos en la virtualidad.

#### **AGRADECIMIENTOS**

Se agradece al Instituto Politécnico Nacional por el apoyo otorgado para la realización de este trabajo mediante el proyecto de investigación SIP-20211347.

#### **REFERENCIAS**

Abad F. J., Olea, J., Aguado, D., Ponsoda, D., Barrada, J. R. (2010). Deterioro de parámetros de los ítems en test adaptativos informatizados: estudio con eCAT. *Psicothema,* 22(2), 340-347.

Amadeu, R., Leal, J. (2013). Ventajas del uso de simulaciones por ordenador en el aprendizaje de la Física. *Enseñanza de las Ciencias*, 31(3). 177-188.

Andersen, E. B., Olsen, L. W. (2001). Chapter 1: The Life of Georg Rasch as a Mathematician and as a Statistician. In Boomsma, A., van Duijn, M. A. J., Snijders, T. A. B. (Editors), *Essays on Item Response Theory*, New York: Springer Sience+Business Media LLC, pp. 3-24.

Azariadis, C., Drazen, A. (1990). Threshold Externalities in Economic Development. *Quaterly Journal of Economics, Cambridge, The Massachusetts Institute of Technology Press*, 105, 501-526.

Baker, F. B. y Kim, S. H. (2017). *The Basics of Item Response Theory Using R*, Switzerland: Springer Nature.

Boomsma, A., van Duijn, M. A. y Snijders, T. A. (2001). *Essays on item response theory*. New York, NY: Springer-Verlag.

Cran, (2021). The R Project for Statistical Computing. [Online]. Disponible en: htpps://www.r-project.org. (Visitado el 15 de enero de 2021).

Formica, S. (2012). A Medley of Successful Active-Learning Methods. Interdisciplinary STEM Teaching & Learning Conference (2012-2019). 57. Disponible en: https://digitalcommons.georgiasouthern.edu/stem/2012/2012/57. (Visitado el 15 de agosto de 2021).

Leo-Revilla, A. (2021). *Breve historia de R*. [Online]. Disponible en: https://momentotic.com/2013/08/07/brevehistoria-de-r/. (Visitado el 15 de enero de 2021).

Liu, X., & Collard, S. (2005). Using the Rasch model to validate stages of understanding the energy concept. *J. Appl. Meas.* 6(2), 224-41.

Mintzes, J. J. y Walter, E. M. (2020). *Active learning in college science: The case of evidence-based practice*. Cham, Switzerland: Springer Nature.

Orozco Martínez, J. (2012). El aprendizaje activo de la Física en los cursos en línea del IPN. *Revista Mexicana de Bachillerato a Distancia*, 4(7), 71-77.

Planinic, M. Boone, W. J., Susac, A. and Ivanjek, L. (2019). Rasch analysis in physics education research: Why measurement matters. *Physical Review Physics Education Research*, 15, 020111.

Prieto, G., Delgado, A. (2003). Análisis de un test mediante el modelo de Rasch, *Psicothema*, 15(1). 94-100.

Rost, J. (2001). Chapter 2: The Growing Family of Rasch Models, in Essays on Item Response Theory. In Boomsma, A., van Duijn, M. A. J., Snijders, T. A. B. (Editors). *Essays on Item Response Theory*, New York: Springer Sience+Business Media LLC, pp. 25-44.

Sokoloff, D. R., Thornton, R. K. y Laws, P. W. (1998). *Realtime physics, active learning laboratories, module 1: Mechanics*. New York: Wiley.

Sokoloff, D. R., & Thornton, R. K. (2006). *Interactive lecture demonstrations, active learning in introductory physics*. New York: Wiley.

Sirur Flores, J. & Benegas, J. (2008). Aprendizaje de circuitos eléctricos en el nivel polimodal: resultados de distintas aproximaciones didácticas, *Enseñanza de las Ciencias*, 26(2). 245–256.

Sokoloff, D. R. y Laws, P. W. (2012). *Realtime physics, active learning laboratories, module 3: Electricity & magnetism*. New York: Wiley.

Sokoloff, D. (2021). *Electric Circuits Conceptual Evaluation (ECCE)*, [Online]. Disponible en: https://www.physport.org/assessments/assessment.cfm?I=25&A=ECCE. (Visitado el 15 de enero de 2021).

Thornton, R. K. y Sokoloff, D. R. (1998). Assessing student learning of Newton's laws: The Force and Motion Conceptual Evaluation and the Evaluation of Active Learning Laboratory and Lecture Curricula. *American Journal of Physics*, 66(4), 338-351. doi: 10.1119/1.18863.

Wieman, C. E., Adams, W. K., Perkin, K. K. (2008). PhET: Simulations That Enhance Learning. *Science*, 322, 682-683.

## **ANEXO 1**

Entregar esta hoja Nombre:

### CLASE DEMOSTRATIVA INTERACTIVA HOJA DE PREDICCIÓN --- CIRCUITOS EN SERIE Y PARALELO

Instrucciones: Esta hoja será recogida. Escriba su nombre en la parte superior para registrar su asistencia y participación en estas demostraciones. Siga las instrucciones de su instructor. Puede escribir lo que desee en la hoja adjunta y llevársela.

Demostración 1: En el circuito de arriba a la derecha, se conecta un foco a una batería perfecta (sin resistencia interna). En el circuito inferior, se añade el Foco B (el cual es idéntico al Foco A) en serie con el Foco A, como se muestra.

Compare la brillantez del Foco A en el circuito de abajo, con la brillantez del Foco A en el circuito de arriba.

En el circuito de abajo, compare la brillantez del Foco A con la brillantez del Foco B.

Demostración 2: Compare la corriente en los puntos 1, 2 y 3 en el circuito de abajo.

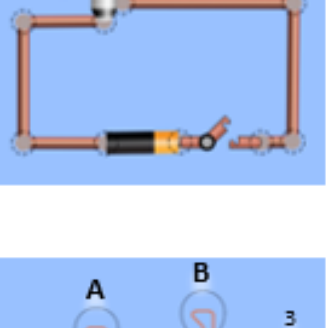

Compare la corriente a través del Foco A en el circuito de arriba con la corriente a través del Foco A en el circuito de abajo.

Compare la corriente a través de la batería en el circuito de arriba con la corriente a través de la batería en el circuito de abajo.

Demostración 3: Compare la diferencia de potencial (voltaje) a través del Foco A en el circuito de arriba con la diferencia de potencial a través del Foco A en el circuito de abajo.

En el circuito de abajo, compare la diferencia de potencial a través del Foco A con la diferencia de potencial a través del Foco B.

En el circuito de abajo, compare la diferencia de potencial a través del Foco A con la diferencia de potencial a través de la batería.

Demostración 4: En el circuito de arriba a la derecha, el Foco A se conecta a una batería perfecta (sin resistencia interna). En el circuito de abajo, el Foco B que es idéntico al Foco A se añade como se muestra. Con el suich abierto, compare la brillantez del Foco A en el circuito de arriba, con la brillantez del Foco A en el circuito de abajo. Con el suich cerrado, compare la brillantez del Foco A del circuito de arriba con la brillantez del Foco B en el circuito de abaio. R Demostración 5: En el circuito de abajo: Con el suich cerrado, compare la corriente a través del Foco B con la corriente a través del Foco A. Compare la corriente a través de la batería con el suich cerrado con la corriente a través de la batería con el suich abierto. Con el suich cerrado, compare la corriente a través de la batería con la corriente a través del Foco B. Demostración 6: En el circuito de abajo: Con el suich cerrado, compare

la diferencia de potencial (voltaje) a través del Foco A con la diferencia de potencial a través del Foco B.

Con el suich cerrado, compare diferencia de potencial (voltaje) a través del Foco B con la diferencia de potencial a través de la batería.

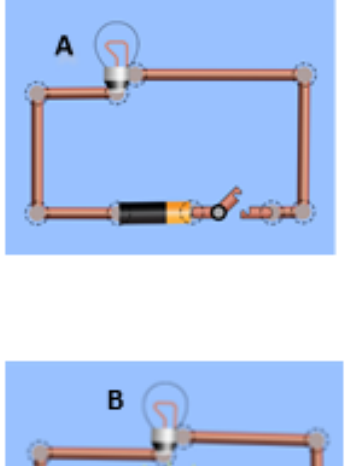

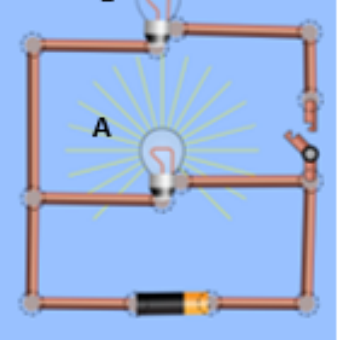